# **CONTENTS**

PREFACE xliii

#### Chapter 1: Welcome to Linux 1

The History of UNIX and GNU-Linux 2 The Heritage of Linux: UNIX 2 Fade to 1983 3 Next Scene, 1991 4 The Code Is Free 5 Linux Is More Than a Kernel 6 Open-Source Software and Licensing 6 What Is So Good About Linux? 7 Overview of Linux 11 Linux Has a Kernel Programming Interface 11 Linux Can Support Many Users 12 Linux Can Run Many Tasks 12 Linux Provides a Secure Hierarchical Filesystem 12 The Shell: Command Interpreter and Programming Language 13 X Window System 15 GUIs: Graphical User Interfaces 16 A Large Collection of Useful Utilities 18 Interprocess Communication 18 (Inter)Networking Utilities 18 System Administration 19 Software Development 19 Choosing an Operating System 19 Chapter Summary 21 Exercises 21

### PART I INSTALLING UBUNTU LINUX 23

#### Chapter 2: Installation Overview 25

Conventions Used in This Book 26 LPI and CompTIA Certification Icons 28 More Information 29 Planning the Installation 30 Considerations 30 Requirements 30 Processor Architecture 32 Interfaces: Installer and Installed System 33 Gathering Information About the System 34 Ubuntu Releases, Editions, and Derivatives 35 Ubuntu Releases 35 Ubuntu Standard Editions: Desktop and Server Images 35 Ubuntu Derivatives 37 Setting Up the Hard Disk 38 Primary, Extended, and Logical Partitions 39 The Linux Directory Hierarchy 40 Mount Points 40 Partitioning a Disk 41 RAID 45 LVM: Logical Volume Manager 46 Downloading an Image File and Burning/Writing the Installation Medium 47 The Easy Way to Download an Installation Image File 47 Other Ways to Download an Installation Image File 48 Verifying an Installation Image File 51 Burning a DVD 52 Writing to a USB Flash Drive 52 Chapter Summary 53 Exercises 54 Advanced Exercises 54

#### Chapter 3: Step-by-Step Installation 55

Booting Ubuntu and Running a Live Session 56 Automatic Boot Sequence 56 Displaying the Boot Menu 57 Running a Live Session 59 Basic Installation 59 Installing from a Live Session 60 Installing from the Desktop Boot Menu 61 The ubiquity Graphical Installer 61

```
The ubiquity Advanced Partitioning Screen 67
   Initializing Databases and Updating the System 70
Advanced Installation 71
   The Boot Menus 72
   Modifying Boot Parameters (Options) 75
   Rescue Mode: Rescuing a Broken System 77
   debian-installer: The Ubuntu Textual Installer 78
   gnome-disks: The GNOME Disk Utility 88
   Setting Up a Dual-Boot System 91
Chapter Summary 93
Exercises 94
Advanced Exercises 94
```
# PART II USING UBUNTU LINUX 95

#### Chapter 4: Introduction to Ubuntu 97

Curbing Your Power: **root** Privileges/sudo 98 Logging In on the System 99 The Unity Desktop 100 Installing the GNOME Flashback Desktop 103 Working with the Unity Desktop 104 Terminology 105 The Dash and the Run a Command Window 106 Context Menus 106 Windows 106 Cutting and Pasting Objects Using the Clipboard 107 Logging Out 108 Using the Nautilus File Manager 108 The Nautilus File Browser Window 109 The Sidebar 109 Opening Files 110 Selecting Objects 110 The Object Properties Window 111 The System Settings Window 113 Desktop Appearance 115 Displays 116 Mouse & Touchpad 116 Time & Date 117 User Accounts: Changing Your Account Type and Password (GUI) 118 Getting Help 118 The Ubuntu Desktop Guide 118 Using the Internet to Get Help 119

#### **XX** CONTENTS

Installing, Removing, and Updating Software Packages 121 Software & Updates Window 122 Updating Software 123 Adding and Removing Software 124 Installing Other Desktop Environments 124 Working from the Command Line 125 Running Commands from the Command Line 126 The Shell 128 Running Basic Command-Line Utilities 132 Writing and Executing a Basic Shell Script 134 Getting Help from the Command Line 135 More About Logging In and Passwords 142 What to Do If You Cannot Log In 142 Password Security 143 passwd: Changing Your Password (CLI) 144 Chapter Summary 145 Exercises 146 Advanced Exercises 147

#### Chapter 5: The Shell 149

Special Characters 150 Ordinary Files and Directory Files 151 The Working Directory 151 Your Home Directory 151 The Command Line 152 A Simple Command 152 Syntax 152 Simple Commands 155 Processing the Command Line 156 Executing a Command 158 Editing the Command Line 159 Standard Input and Standard Output 159 The Screen as a File 160 The Keyboard and Screen as Standard Input and Standard Output 160 Redirection 161 Pipelines 166 Lists 170 Running a Command in the Background 171 Moving a Job from the Foreground to the Background 172 kill: Aborting a Background Job 172 Filename Generation/Pathname Expansion 173 The **?** Special Character 173

The **\*** Special Character 174 The **[ ]** Special Characters 176 Builtins 178 Chapter Summary 178 Utilities and Builtins Introduced in This Chapter 179 Exercises 179 Advanced Exercises 181

#### Chapter 6: The Linux Filesystem 183

The Hierarchical Filesystem 184 Ordinary Files and Directory Files 185 Filenames 186 Pathnames 189 Absolute Pathnames 189 Relative Pathnames 190 Working with Directories 191 mkdir: Creates a Directory 192 cd: Changes to Another Working Directory 193 rmdir: Deletes a Directory 194 Using Pathnames 195 mv, cp: Move or Copy Files 195 mv: Moves a Directory 196 Important Standard Directories and Files 197 Access Permissions 199 **ls –l**: Displays Permissions 199 chmod: Changes File Access Permissions 201 chown: Changes File Ownership 203 chgrp: Changes File Group Association 203 Setuid and Setgid Permissions 204 Directory Access Permissions 205 ACLs: Access Control Lists 206 Enabling ACLs 207 Working with Access Rules 207 Setting Default Rules for a Directory 210 Links 211 Hard Links 212 Symbolic Links 214 rm: Removes a Link 216 Chapter Summary 217 Exercises 219 Advanced Exercises 220

### Chapter 7: The Linux Utilities 223

Basic Utilities 224 cat: Joins and Displays Files 224 date: Displays the System Time and Date 226 echo: Displays Arguments 227 hostname: Displays the System Name 227 less Is more: Display a Text File One Screen at a Time 228 ls: Displays Information About Files 229 rm: Removes a File (Deletes a Link) 231 Working with Files 232 cp: Copies Files 232 cut: Selects Characters or Fields from Input Lines 233 diff: Displays the Differences Between Two Text Files 235 file: Displays the Classification of a File 237 find: Finds Files Based on Criteria 237 grep: Searches for a Pattern in Files 240 head: Displays the Beginning of a File 243 lpr: Sends Files to Printers 243 mv: Renames or Moves a File 245 sort: Sorts and/or Merges Files 247 tail: Displays the Last Part of a File 249 touch: Changes File Modification and Access Times 251 wc: Displays the Number of Lines, Words, and Bytes in Files 252 Compressing and Archiving Files 253 xz, bzip2, and gzip: Compress and Decompress Files 253 tar: Stores or Extracts Files to/from an Archive File 257 Displaying User and System Information 260 free: Displays Memory Usage Information 261 uptime: Displays System Load and Duration Information 261 w: Lists Users on the System 262 who: Lists Users on the System 262 Miscellaneous Utilities 263 which and whereis: Locate a Utility 263 locate: Searches for a File 264 script: Records a Shell Session 265 tr: Replaces Specified Characters 266 unix2dos: Converts Linux Files to Windows and Macintosh Format 268 xargs: Converts Standard Input to Command Lines 268 Editing Files 270 Tutorial: Using vim to Create and Edit a File 270 Tutorial: Using nano to Create and Edit a File 277 Chapter Summary 280 Exercises 282 Advanced Exercises 283

#### Introduction to Networking 286 Types of Networks and How They Work 288 Broadcast Networks 288 Point-to-Point Networks 289 Switched Networks 289 LAN: Local Area Network 290 WAN: Wide Area Network 293 Internetworking Through Gateways and Routers 293 Network Protocols 296 IPv4 298 IPv6 299 Host Address 302 CIDR: Classless Inter-Domain Routing 306 Hostnames 306 Communicate over a Network 307 Mailing List Servers 307 Network Utilities 308 Trusted Hosts 308 OpenSSH Tools 309 telnet: Logs In on a Remote System 309 ftp: Transfers Files over a Network 311 ping: Tests a Network Connection 311 traceroute: Traces a Route over the Internet 312 host and dig: Query Internet Nameservers 313 whois: Looks Up Information About an Internet Site 314 Distributed Computing 315 The Client/Server Model 315 DNS: Domain Name Service 316 Ports 318 NIS: Network Information Service 319 NFS: Network Filesystem 319 Network Services 319 Common Daemons 320 Proxy Servers 322 RPC Network Services 323 WWW: World Wide Web 325 Browsers 326 Search Engines 326 URL: Uniform Resource Locator 326 Chapter Summary 327 Exercises 328 Advanced Exercises 328

Chapter 8: Networking and the Internet 285

# PART III SYSTEM ADMINISTRATION 331

Chapter 9: The Bourne Again Shell (bash) 333

Background 334 Startup Files 335 Login Shells 336 Interactive Nonlogin Shells 336 Noninteractive Shells 337 Setting Up Startup Files 337 **.** (Dot) or source: Runs a Startup File in the Current Shell 338 Commands That Are Symbols 339 Redirecting Standard Error 339 Writing and Executing a Shell Script 342 chmod: Makes a File Executable 343 **#!** Specifies a Shell 344 **#** Begins a Comment 346 Executing a Shell Script 346 Control Operators: Separate and Group Commands 347 **;** and **NEWLINE** Separate Commands 347 **|** and **&** Separate Commands and Do Something Else 348 **&&** and **||** Boolean Control Operators 349 **( )** Groups Commands 350 **\** Continues a Command 351 Job Control 352 jobs: Lists Jobs 352 fg: Brings a Job to the Foreground 353 Suspending a Job 354 bg: Sends a Job to the Background 354 Manipulating the Directory Stack 355 dirs: Displays the Stack 355 pushd: Pushes a Directory on the Stack 356 popd: Pops a Directory off the Stack 357 Parameters and Variables 358 User-Created Variables 359 Variable Attributes 362 Keyword Variables 364 Special Characters 372 Locale 374 **LC\_**: Locale Variables 374 locale: Displays Locale Information 375 Time 377 Processes 379 Process Structure 379

Process Identification 380 Executing a Command 381 History 382 Variables That Control History 383 Reexecuting and Editing Commands 384 The Readline Library 392 Aliases 398 Single Versus Double Quotation Marks in Aliases 399 Examples of Aliases 400 Functions 402 Controlling bash: Features and Options 404 bash Command-Line Options 405 Shell Features 405 Processing the Command Line 409 History Expansion 410 Alias Substitution 410 Parsing and Scanning the Command Line 410 Command-Line Expansion 410 Chapter Summary 420 Exercises 421 Advanced Exercises 423

#### Chapter 10: System Administration: Core Concepts 425

The Upstart Event-Based **init** Daemon 427 Software Package 428 Terminology 428 Jobs 430 SysVinit (**rc**) Scripts: Start and Stop System Services 435 System Operation 437 Runlevels 438 Booting the System 438 Going to Graphical Multiuser Mode 439 Logging In 440 Logging Out 441 Bringing the System Down 441 Crash 443 Using Loadable Kernel Modules 444 GRUB: The Linux Boot Loader 444 Terminology 445 Configuring GRUB 445 grub-mkconfig: Generates the **grub.cfg** File 449 grub-install: Installs the MBR and GRUB Files 450

#### xxvi Contents

Recovery (Single-User) Mode 450 Booting the System to Recovery (Single-User) Mode 451 Textual System Administration Utilities 454 Setting Up a Server 460 Standard Rules in Configuration Files 461 rpcinfo: Displays Information About rpcbind 463 DHCP: Configures Network Interfaces 464 How DHCP Works 465 DHCP Client 465 DHCP Server 466 **nsswitch.conf**: Which Service to Look at First 468 Information 469 Methods 469 Search Order 469 Action Items 470 **compat** Method: **±** in **passwd**, **group**, and **shadow** Files 471 X Window System 471 Starting X from a Character-Based Display 472 Remote Computing and Local Displays 472 Stopping the X Server 475 Remapping Mouse Buttons (CLI) 475 Getting Help 476 Chapter Summary 477 Exercises 478 Advanced Exercises 478

#### Chapter 11: Files, Directories, and Filesystems 479

Important Files and Directories 480 File Types 493 Ordinary Files, Directories, Links, and Inodes 493 Device Special Files 494 Filesystems 497 mount: Mounts a Filesystem 499 umount: Unmounts a Filesystem 501 **du**: Displays Disk Usage Information 501 **fstab:** Keeps Track of Filesystems 502 fsck: Checks Filesystem Integrity 503 tune2fs: Changes Filesystem Parameters 504 The XFS Filesystem 506 Chapter Summary 507 Exercises 508 Advanced Exercises 508

# Chapter 12: Finding, Downloading, and Installing Software 509

Introduction 510

JumpStart: Installing and Removing Software Packages Using apt-get 512 Finding the Package That Holds an Application or File You Need 514 APT: Keeps the System Up to Date 515 Repositories 515 **sources.list**: Specifies Repositories for APT to Search 516 The APT Local Package Indexes and the APT Cache 518 The apt cron Script and APT Configuration Files 518 apt-get: Works with Packages and the Local Package Index 519 apt-cache: Displays Package Information 522 apt-get **source**: Downloads Source Files 523 **dpkg**: The Debian Package Management System 524 **deb** Files 524 dpkg: The Foundation of the Debian Package Management System 526 BitTorrent 531 Prerequisites 531 transmission-cli: Downloading a BitTorrent File 532 Installing Non-**dpkg** Software 533 The **/opt** and **/usr/local** Directories 534 GNU Configure and Build System 534 Keeping Software Up to Date 535 Bugs 535 curl: Downloads Files Noninteractively 536 Chapter Summary 536 Exercises 537 Advanced Exercises 537

#### Chapter 13: Printing with CUPS 539

Introduction 540 Prerequisites 541 More Information 541 Notes 542 The System Configures a Local Printer Automatically 542 JumpStart I: Configuring a Printer Using system-config-printer 542 Configuration Tabs 543 JumpStart II: Setting Up a Local or Remote Printer 544 Working with the CUPS Web Interface 548

#### xxviii Contents

Configuring Printers 549 Modifying a Printer 549 Using the CUPS Web Interface 550 CUPS on the Command Line 551 Sharing CUPS Printers 555 Traditional UNIX Printing 557 Printing from Windows 558 Printing Using CUPS 558 Printing Using Samba 559 Printing to Windows 560 Chapter Summary 560 Exercises 561 Advanced Exercises 561

#### Chapter 14: Administration Tasks 563

Configuring User and Group Accounts 564 unity-control-center: Manages User Accounts 564 Managing User Accounts from the Command Line 566 Backing Up Files 568 Choosing a Backup Medium 569 Backup Utilities 569 Performing a Simple Backup 572 Scheduling Tasks 573 **cron** and anacron: Schedule Routine Tasks 573 at: Runs Occasional Tasks 576 System Reports 576 vmstat: Reports Virtual Memory Statistics 576 top: Lists Processes Using the Most Resources 577 Maintaining the System 578 timedatectl: Reports on and Sets the System Clock 579 parted: Reports on and Partitions a Hard Disk 579 logrotate: Manages Log Files 582 **rsyslogd**: Logs System Messages 585 Solving Problems 587 Chapter Summary 593 Exercises 594 Advanced Exercises 594

#### Chapter 15: System Security 595

Running Commands with **root** Privileges 596 Administrator 596 The Special Powers of a User Working with **root** Privileges 596

Gaining **root** Privileges 597 Real UID Versus Effective UID 599 Using su to Gain **root** Privileges 600 Using sudo to Gain **root** Privileges 602 Unlocking the **root** Account (Assigning a Password to **root**) 613 Avoiding a Trojan Horse 613 Passwords 615 Securing a Server 616 TCP Wrappers 616 Setting Up a chroot Jail 617 PAM 621 Cryptography 626 Features 626 Terminology 627 Encrypting a Message 627 Cryptographic Hash Functions 632 Signing a Message Using a Hash Value 636 SSL Certificates 637 GPG (GNU Privacy Guard) 641 Tutorial: Using GPG to Secure a File 641 gpg-agent: Holds Your Private Keys 648 Make Your Communication More Secure 648 Encrypting and Decrypting a File 649 Signing and Encrypting a File 650 Signing a Key on Your Keyring 651 Using a Keyserver 652 Security Resources 656 Chapter Summary 659 Exercises 660 Advanced Exercises 660

### Chapter 16: Configuring and Monitoring a LAN 661

More Information 662 Setting Up the Hardware 662 Connecting the Computers 662 Routers 663 NIC: Network Interface Card 664 Tools 664 Configuring the Systems 666 NetworkManager: Configures Network Connections 667 The NetworkManager Applet Menu 668 Setting Up Servers 672

#### xxx Contents

Introduction to Cacti 674 Configuring SNMP 675 Setting Up LAMP 675 Prerequisites 675 Configuring MySQL 676 Setting Up Cacti 677 Configuring Cacti 678 Basic Cacti Administration 680 Setting Up a Data Source 681 Chapter Summary 683 Exercises 684 Advanced Exercises 685

### Chapter 17: Setting Up Virtual Machines Locally and in the Cloud 687

VMs (Virtual Machines) 688 Implementations 690 gnome-boxes 690 QEMU/KVM 691 Prerequisites 692 virt-manager: Installing Ubuntu on QEMU/KVM 693 virsh: Work with VMs on the Command Line 697 VMware Player: Installing Ubuntu on VMware 698 Installing VMware Player on a Linux System 699 Installing VMware Player on a Windows System 700 Installing Ubuntu on VMware Player 700 Cloud Computing 703 AWS: Setting Up a Virtual System in the Cloud 704 Chapter Summary 708 Exercises 709 Advanced Exercises 709

## PART IV USING CLIENTS AND SETTING UP SERVERS 711

# Chapter 18: The OpenSSH Secure Communication UTILITIES 713

Introduction to OpenSSH 714 Files 714 More Information 716 Running the ssh, scp, and sftp OpenSSH Clients 716 Prerequisites 716

JumpStart I: Using ssh and scp to Connect to an OpenSSH Server 716 Configuring OpenSSH Clients 717 ssh: Logs in or Executes Commands on a Remote System 720 scp: Copies Files to and from a Remote System 723 sftp: A Secure FTP Client 725 **~/.ssh/config** and **/etc/ssh/ssh\_config** Configuration Files 726 Setting Up an OpenSSH Server (**sshd**) 727 Prerequisites 727 Note 728 JumpStart II: Starting an OpenSSH Server 728 Authorized Keys: Automatic Login 728 Randomart Image 730 ssh-agent: Holds Your Private Keys 731 Command-Line Options 732 **/etc/ssh/sshd\_config** Configuration File 732 Troubleshooting 735 Tunneling/Port Forwarding 735 Forwarding X11 736 Port Forwarding 737 Chapter Summary 738 Exercises 739 Advanced Exercises 739 Chapter 19: The rsync Secure Copy Utility 741 Syntax 742 Arguments 742 Options 742

Notes 744 More Information 745 Examples 745 Using a Trailing Slash (**/**) on *source-file* 745 Removing Files 746 Copying Files to and from a Remote System 748 Mirroring a Directory 748 Making Backups 749 Restoring a File 752 Chapter Summary 752 Exercises 752

#### Chapter 20: FTP: Transferring Files Across a Network 753

Introduction to FTP 754 Security 754 FTP Connections 755 FTP Clients 755 More Information 755 Notes 756

Running the ftp and sftp FTP Clients 756 Prerequisites 756 JumpStart I: Downloading Files Using ftp 756 Anonymous FTP 759 Automatic Login 760 Binary Versus ASCII Transfer Mode 760 ftp Specifics 761 Setting Up an FTP Server (**vsftpd**) 764 Prerequisites 764 Notes 765 JumpStart II: Starting a **vsftpd** FTP Server 765 Troubleshooting 765 Configuring a **vsftpd** Server 766 Chapter Summary 777 Exercises 778 Advanced Exercises 778

### CHAPTER 21: postfix: SETTING UP MAIL SERVERS,

#### Clients, and More 779

Overview 780 Mailboxes: **mbox** Versus **maildir** Format 780 Protocols: IMAP and POP3 781 Introduction to **postfix** 781 Outbound Email 782 Inbound Email 782 The **postfix** to **sendmail** Compatibility Interface 782 Alternatives to postfix 783 More Information 783 Setting Up a postfix Mail Server 784 Prerequisites 784 Notes 784 Testing **postfix** 785 **postfix** Log Files 786 JumpStart: Configuring **postfix** to Use Gmail as a Smarthost 787 Configuring **postfix** 789 The **/etc/mailname** File 789 The **/etc/postfix/main.cf** File 789 **postfix** Lookup Tables 793 The **/etc/postfix/master.cf** File 794 Aliases and Forwarding 794 dpkg-reconfigure: Reconfigures **postfix** 796

SpamAssassin 797 How SpamAssassin Works 797 Prerequisites 797 Testing SpamAssassin 798 Configuring SpamAssassin 799 Additional Email Tools 801 Webmail 801 Mailing Lists 804 dovecot: Setting Up an IMAP or POP3 Mail Server 807 Prerequisites 807 Notes 808 Testing **dovecot** 808 Chapter Summary 810 Exercises 811 Advanced Exercises 812

### Chapter 22: NIS and LDAP 813

Introduction to NIS 814 How NIS Works 814 More Information 816 Running an NIS Client 817 Prerequisites 817 Notes 818 Configuring an NIS Client 818 Troubleshooting an NIS Client 820 yppasswd: Changes NIS Passwords 821 Setting Up an NIS Server 822 Prerequisites 823 Notes 823 Configuring an NIS Server 824 Troubleshooting an NIS Server 829 **yppasswdd**: The NIS Password Update Daemon 830 Introduction to LDAP 830 More Information 833 Setting Up an LDAP Server 833 Prerequisites 833 Notes 834 Test the Server 834 Modifying and Adding Directory Entries 834 Using Thunderbird with LDAP 838 Chapter Summary 839 Exercises 840 Advanced Exercises 840

#### Introduction to NFS 845 More Information 847 Running an NFS Client 847 Prerequisites 847 JumpStart I: Mounting a Remote Directory Hierarchy 848 mount: Mounts a Directory Hierarchy 849 Improving Performance 852 **/etc/fstab**: Mounts Directory Hierarchies Automatically 853 Setting Up an NFS Server 853 Prerequisites 853 Notes 854 JumpStart II: Configuring an NFS Server Using shares-admin 855 Manually Exporting a Directory Hierarchy 857 Where the System Keeps NFS Mount Information 860 exportfs: Maintains the List of Exported Directory Hierarchies 861 Troubleshooting 862 **automount**: Mounts Directory Hierarchies on Demand 863 Chapter Summary 866 Exercises 867 Advanced Exercises 867

Chapter 23: NFS: Sharing Directory Hierarchies 843

# Chapter 24: Samba: Linux and Windows File and Printer Sharing 869

Introduction to Samba 870 More Information 871 Notes 871 Samba Users, User Maps, and Passwords 871 smbpasswd and pdbedit: Work with Samba Users and Passwords 873 Running Samba Clients 874 Prerequisites 874 Working with Shares from Linux 874 Working with Shares from Windows 877 Setting Up a Samba Server 878 Prerequisites 878 JumpStart: Configuring a Samba Server Using shares-admin 879 **smb.conf**: Manually Configuring a Samba Server 880 Troubleshooting 887 Chapter Summary 889 Exercises 890 Advanced Exercises 890

### Chapter 25: DNS/BIND: Tracking Domain Names and Addresses 891

Introduction to DNS 892 Nodes, Domains, and Subdomains 893 Zones 895 Queries 896 Servers 896 Resource Records 897 DNS Queries and Responses 901 Reverse Name Resolution 902 How DNS Works 903 More Information 904 Setting Up a DNS Server 904 Prerequisites 904 Notes 905 JumpStart: Setting Up a DNS Cache 906 Configuring a DNS Server 907 **named.conf:** The **named** Configuration File 907 Zone Files 910 Setting Up a DNS Cache 911 DNS Glue Records 914 TSIGs: Transaction Signatures 915 Running BIND in a chroot Jail 917 Troubleshooting 919 Chapter Summary 920 Exercises 921 Advanced Exercises 921

### Chapter 26: ufw, gufw, and iptables: Setting Up a Firewall 923

ufw: The Uncomplicated Firewall 924 gufw: The Graphical Interface to ufw 927 The Firewall Window 927 Adding Rules 928 Introduction to iptables 932 More Information 935 Prerequisites 935 Notes 935 Anatomy of an iptables Command 936 Building a Set of Rules Using iptables 937 Commands 938 Packet Match Criteria 939 Display Criteria 940 Match Extensions 940 Targets 942

Copying Rules to and from the Kernel 944 Sharing an Internet Connection Using NAT 945 Connecting Several Clients to a Single Internet Connection 946 Connecting Several Servers to a Single Internet Connection 948 Chapter Summary 948 Exercises 949 Advanced Exercises 949 CHAPTER 27: APACHE (apache2): SETTING UP A WEB SERVER 951 Introduction 952 More Information 952 Notes 953 Running an Apache Web Server 954 Prerequisites 954 JumpStart: Getting Apache Up and Running 955 Configuring Apache 957 Filesystem Layout 959 Configuration Directives 961 Directives You Might Want to Modify as You Get Started 962 Contexts and Containers 966 Advanced Configuration Directives 971 Advanced Configuration 984 Redirects 984 Content Negotiation 985 Server-Generated Directory Listings (Indexing) 986 Virtual Hosts 986 Troubleshooting 990 Modules 991 **mod\_cgi** and CGI Scripts 992 **mod\_ssl 992** Authentication Modules and **.htaccess** Files 994 Scripting Modules 995 Multiprocessing Modules (MPMs) 996 webalizer: Analyzes Web Traffic 997 Error Codes 997 Chapter Summary 998 Exercises 998 Advanced Exercises 999

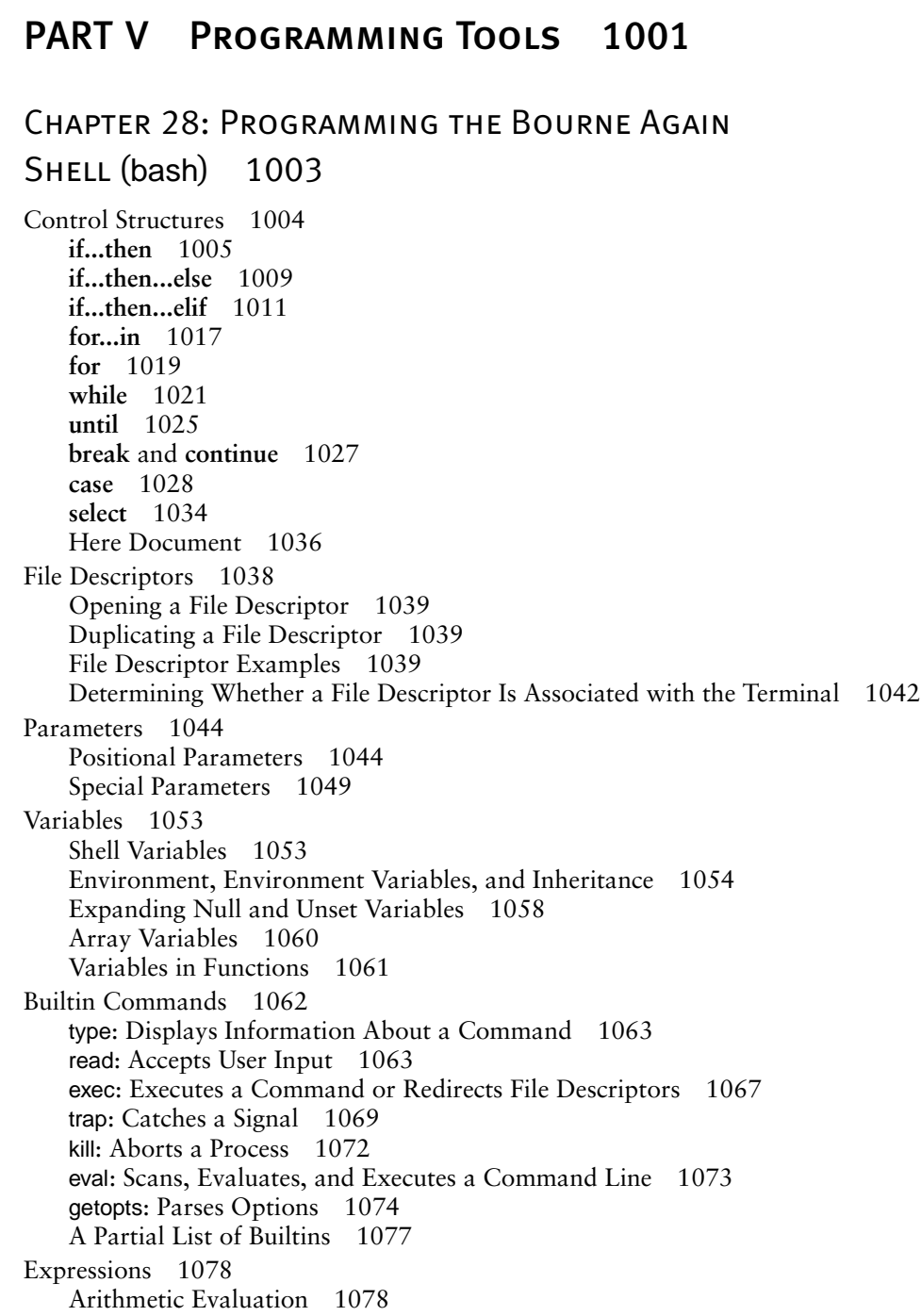

Logical Evaluation (Conditional Expressions) 1079 String Pattern Matching 1080 Arithmetic Operators 1081 Implicit Command-Line Continuation 1085 Shell Programs 1086 A Recursive Shell Script 1087 The **quiz** Shell Script 1090 Chapter Summary 1096 Exercises 1098 Advanced Exercises 1100

### Chapter 29: The Python Programming Language 1103

Introduction 1104 Invoking Python 1104 More Information 1106 Writing to Standard Output and Reading from Standard Input 1107 Functions and Methods 1107 Scalar Variables, Lists, and Dictionaries 1108 Scalar Variables 1108 Lists 1109 Dictionaries 1113 Control Structures 1114 **if** 1115 **if...else** 1115 **if...elif...else** 1116 **while** 1117 **for** 1117 Reading from and Writing to Files 1119 File Input and Output 1119 Exception Handling 1120 Pickle 1122 Regular Expressions 1123 Defining a Function 1124 Using Libraries 1125 Standard Library 1125 Nonstandard Libraries 1125 SciPy and NumPy Libraries 1126 Namespace 1126 Importing a Module 1127 Example of Importing a Function 1128 Lambda Functions 1129

List Comprehensions 1130 Chapter Summary 1131 Exercises 1132 Advanced Exercises 1132 Chapter 30: The MariaDB SQL Database Management System 1135 History 1136 Notes 1136 Terminology 1137 Syntax and Conventions 1138 More Information 1139 Installing a MariaDB Server 1140 Client Options 1140 Setting Up MariaDB 1141 Assigning a Password to the MariaDB User Named **root** 1141 Removing Anonymous Users 1141 Running the Secure Installation Script 1142 **~/.my.cnf**: Configures a MariaDB Client 1142 **~/.mysql\_history**: Stores Your MariaDB History 1142 Creating a Database 1143 Adding a User 1144 Examples 1145 Logging In 1145 Creating a Table 1145 Adding Data 1147 Retrieving Data 1148 Backing Up a Database 1150 Modifying Data 1150 Creating a Second Table 1151 Joins 1152 Chapter Summary 1157 Exercises 1157 Advanced Exercises 1157

### PART VI Appendixes 1159

Appendix A: Regular Expressions 1161

Characters 1162 Delimiters 1162

#### xl CONTENTS

Simple Strings 1162 Special Characters 1162 Periods 1163 Brackets 1163 Asterisks 1164 Carets and Dollar Signs 1164 Quoting Special Characters 1165 Rules 1165 Longest Match Possible 1165 Empty Regular Expressions 1166 Bracketing Expressions 1166 The Replacement String 1166 Ampersand 1167 Quoted Digit 1167 Extended Regular Expressions 1167 Appendix Summary 1169

### Appendix B: Help 1171

Solving a Problem 1172 Finding Linux-Related Information 1173 Desktop Applications 1173 Programming Languages 1174 Linux Newsgroups 1174 Mailing Lists 1175 Specifying a Terminal 1175

#### Appendix C: Keeping the System Up to Date Using yum 1177

Installing and Removing Software Packages Using yum 1178 Working with yum 1179 Finding the Package That Holds a File You Need 1179 Updating Packages 1180 yum Commands 1181 **yum.conf**: Configures yum 1182 yum Repositories 1182

### Appendix D: LPI and Comptia Certification 1183

More Information 1184 Linux Essentials 1184 Topic 1: The Linux Community and a Career in Open Source 1184

CONTENTS xli

Topic 2: Finding Your Way on a Linux System 1187 Topic 3: The Power of the Command Line 1190 Topic 4: The Linux Operating System 1192 Topic 5: Security and File Permissions 1195 Certification Exam 1 Objectives: LX0-101 1198 101 System Architecture 1198 102 Linux Installation and Package Management 1200 103 GNU and Unix Commands 1203 104 Devices, Linux Filesystems, Filesystem Hierarchy Standard 1210 Certification Exam 2 Objectives: LX0-102 1214 105 Shells, Scripting and Data Management 1214 106 User Interfaces and Desktops 1217 107 Administrative Tasks 1218 108 Essential System Services 1221 109 Networking Fundamentals 1223 110 Security 1226 Glossary 1231 JumpStart Index 1285

FILE TREE INDEX 1287

UTILITY INDEX 1291

Main Index 1297